Espace pédagogique de l'académie de Poitiers > Sciences Économiques et Sociales > Enseigner > Terminale > Enseignement de spécialité > Sociologie et science politique > 3. Quels sont les caractéristiques contemporaines et les facteurs de la mobilité sociale ?

<https://ww2.ac-poitiers.fr/ses/spip.php?article400> - Auteur : Thierry Guillot

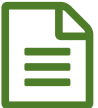

# La lecture des tables de mobilité <br>
publié le 14/02/2019 - mis à jour le 13/10/2020

Les tables de mobilité à partir des enquêtes-emploi 2010-2014

### *Descriptif :*

Un exercice sous forme de texte à trous pour vérifier la compréhension et la lecture des tables de mobilité. L'exercice a été conçu à partir de l'exerciseur la Quizinière proposé par le réseau Canopé

#### *Sommaire :*

- Niveau
- Objectifs
- Scénario pédagogique

#### **•** Niveau

- Classe de terminale, enseignement spécifique
- Partie sociologie et science politique
- Questionnement : Quelles sont les caractéristiques contemporaines et les facteurs de la mobilité sociale ?

## ● Objectifs

Activité visant à évaluer la capacité des élèves à utiliser les tables de mobilité en aval du cours.

# Scénario pédagogique

L'activité se présente sous forme de texte lacunaire réalisé avec l'exerciceur de Canopé la QuiZinière. Pour l'utiliser, il faut avoir créé un compte. Vous pouvez consulter le [tutoriel](https://ww2.ac-poitiers.fr/ses/spip.php?article383)  $\mathbb C$  sur le site académique.

Pour récupérer l'exercice, cliquez sur le lien ci-dessous, puis identifiez-vous (le cas échéant) et cliquez sur "Copier dans mes modèles". Vous pourrez ensuite modifier l'exercice à votre convenance en cliquant que "éditer".

Exercice : La lecture des tables de [mobilité](https://www.quiziniere.com/#/PartageExercice/QJGXZD9MV5)  $\mathbb{Z}^n$  issues des enquêtes emploi 2010-2014.

Cet exercice peut être utilisé de plusieurs façons pour vérifier la lecture et de la compréhension des tables de mobilité par les élèves :

- soit comme évaluation instantanée (si les élèves disposent d'un ordinateur, tablette ou smartphone connectés à Internet)
- soit comme évaluation formative à la maison.

Sa création très intuitive est aisément accessible aux élèves. Cet exerciseur se révèle particulièrement efficace pour une correction automatisée pour l'enseignant.

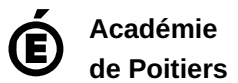

Avertissement : ce document est la reprise au format pdf d'un article proposé sur l'espace pédagogique de l'académie de Poitiers. Il ne peut en aucun cas être proposé au téléchargement ou à la consultation depuis un autre site.